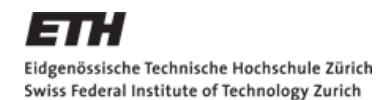

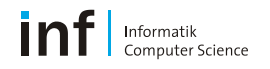

# **Distributed Systems – Assignment 1**

W Kleiminger kleiminger@inf.ethz.ch

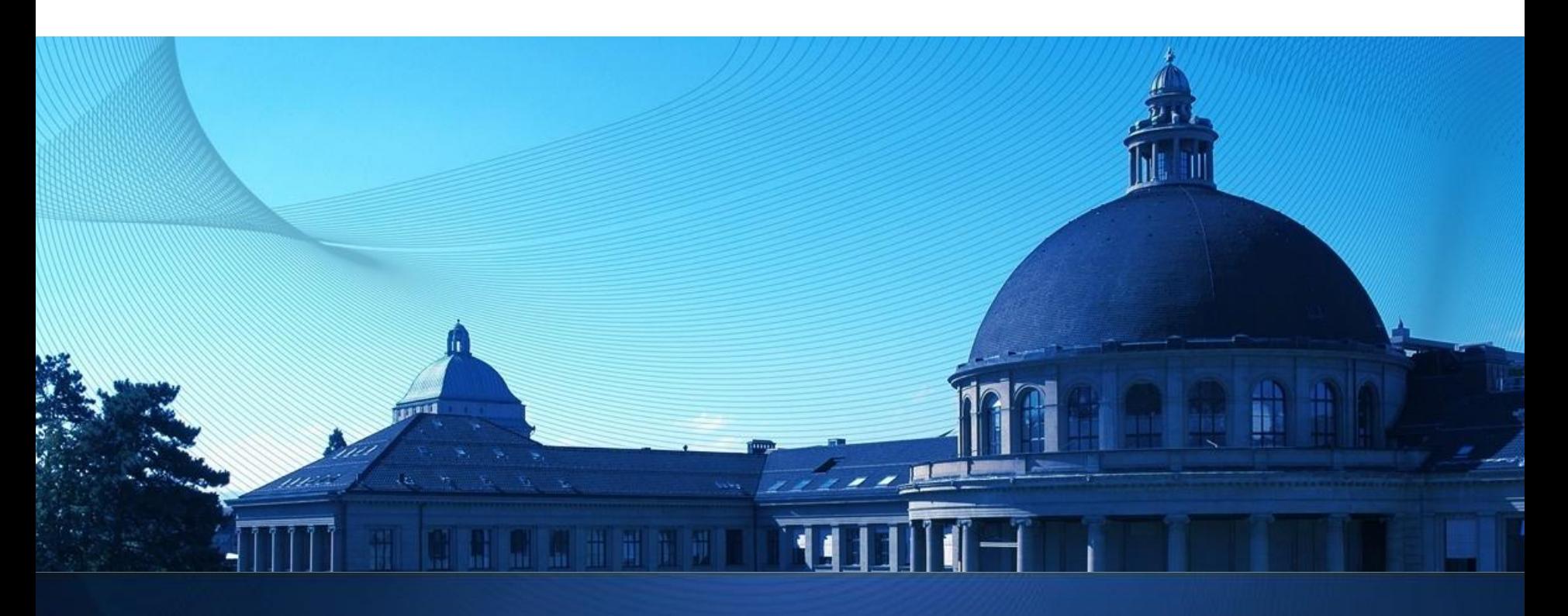

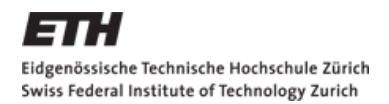

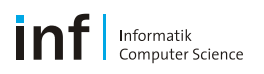

### **The Exercise**

#### **•** Objectives

- Get familiar with Android programming
	- **Emulator, debugging, deployment**
- **Learn to use UI elements and to design an Activity**
- **Learn how to connect Activities and Services using Intents**
- **Learn how to use the Sensor API**
- **Tackling problems with developing a real app**

#### ■ Dates:

- Exercise begins: Now (October 4, 2010)
- **Exercise is due: 9:00am, October 15, 2010**

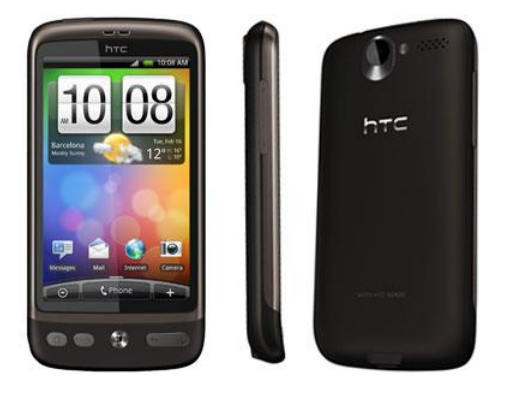

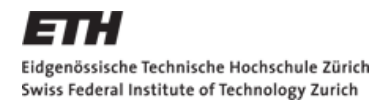

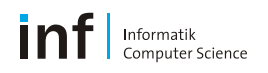

## **The Tasks**

- Assignment is divided up into **3 tasks**
	- First Task: Sensors and Actuators
		- **Produce an application to access all available Sensors**
		- **Use selected actuators**
	- **Second Task: AntiTheft Alarm** 
		- **Produce an application to "secure" the device against theft**
	- **Third Task: Enhancements of Task 2** 
		- Come up with creative solutions to deal with the shortcomings of the simple alarm

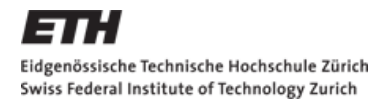

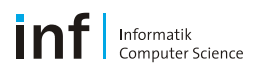

# **Task 1: Sensors and Actuators**

#### **Objectives:**

- **Learn how to create Android project**
- **Familiarise yourself with UI Elements**
- **Understand the concept of Activities and Intents**
- **Learn to use the sensor API**

#### **Todo:**

- Write an app that displays all sensors in a ListView
	- **Show sensor readings in second activity**
- Trigger actuator events in a third activity
	- accessible from the first

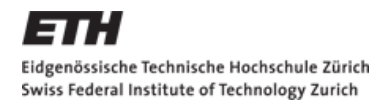

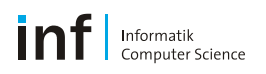

# **Task 2: AntiTheft Alarm**

#### **Objectives:**

- Transfer the knowledge of Task 1 into a real app
	- Understand problems stemming from a framework under development
- **Think about how to make use of the sensors**
- **Learn how to use background services**

### **Todo:**

- Write an app to *"secure"* the device against theft
	- Sound an alarm when the device is moved (without authorisation)

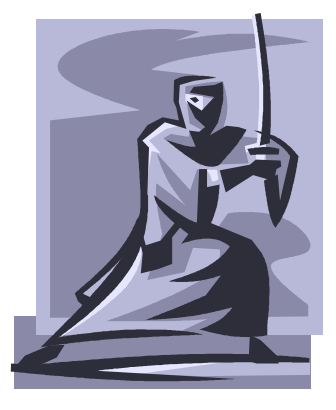

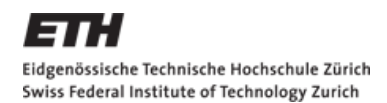

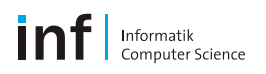

# **Task 3: Enhancements**

- **Problems with Task 2 include:** 
	- **Headphones can suppress alarm**
	- **HTC Desire with 2.2 (currently) unable to process sensor events** when in Standby
		- Unable to lock and thus protect the alarm
- **Possible solutions:** 
	- GPS
	- Silent alarm
	- **BroadcastReceiver**
- **Todo:** Come up with a creative solution to one of the problems

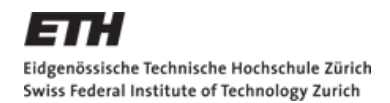

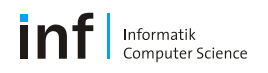

# **The Report**

- You are required to produce a **report**
	- *Max 1 page!*
	- About your experience with **tasks 2 and 3**
	- Motivate and explain your enhancement (Task 3)
	- **Other Ideas:** Problems, design choices, code snipplets, UML class diagrams, documentation, comparison to Symbian/iOS (if previous experience in those), …

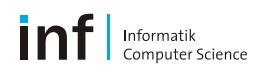

# **Marks**

- **First Task and Report: 4.0**
- **First Task, Second Task and Report: 5.0**
- All three Tasks and Report: 6.0

*Partially solved exercises are marked individually.*

Report is necessary for a PASS mark!

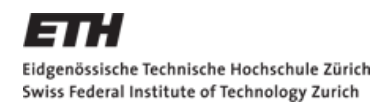

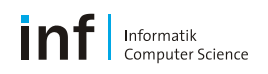

# **Tips**

- Make sure a new **activity** is always **referenced in the Manifest.xml** file
- Make sure **debugging is enabled** in the manifest file if you want to debug on the device
- Don't bother with the SensorEmulator
- Pay attention to the **app lifecycle** (i.e. onCreate(), onResume(), …)
- **Nake sure you give your app permission** to access actuators like camera and vibration
- *Last but not least:* **Use a fresh install of Galileo**

#### Eidgenössische Technische Hochschule Zürich Swiss Federal Institute of Technology Zurich

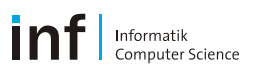

# **Submission <https://www.vs.inf.ethz.ch/edu/vs/submissions/>**

- **Theory Should submit the code and report at the above URL**
- **NETHZ Login**
- **Note:** 
	- Max file sizes
	- File types
	- **Multiple submissions** possible
	- **Due Date!**

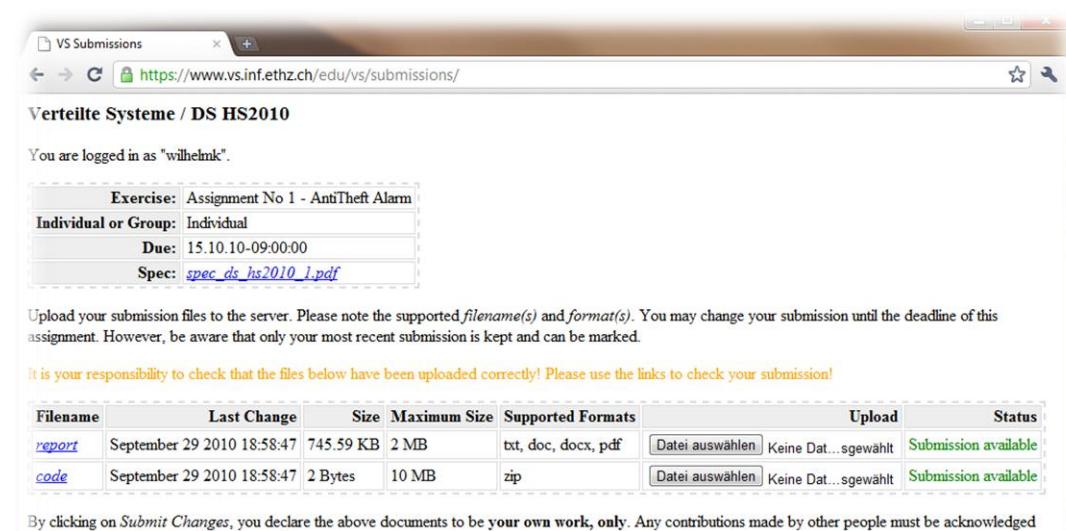

and sources must be properly referenced!

Submit Changes

DS HS2010 Submission Script